Excel

- 13 ISBN 9787121094521
- 10 ISBN 7121094525

出版时间:2012-3

页数:391

版权说明:本站所提供下载的PDF图书仅提供预览和简介以及在线试读,请支持正版图书。

#### www.tushu000.com

### MicrosoftExcel

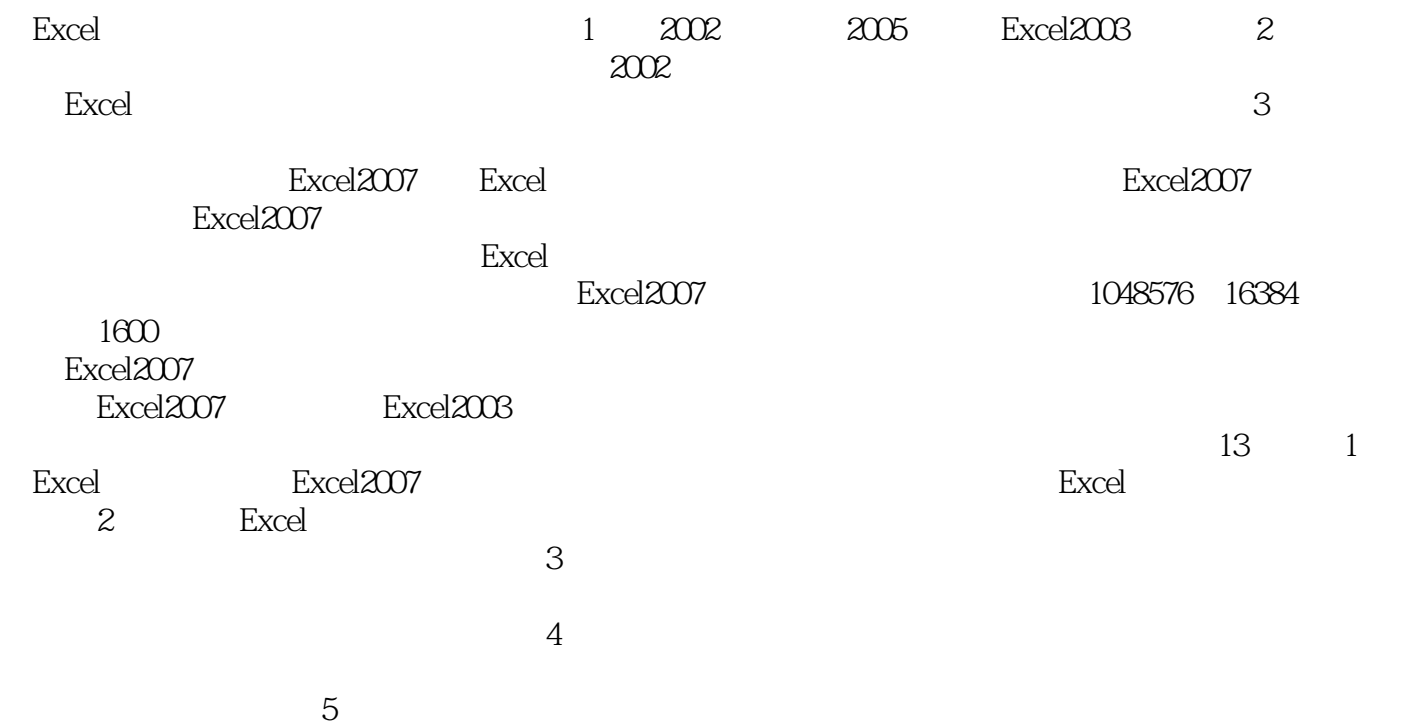

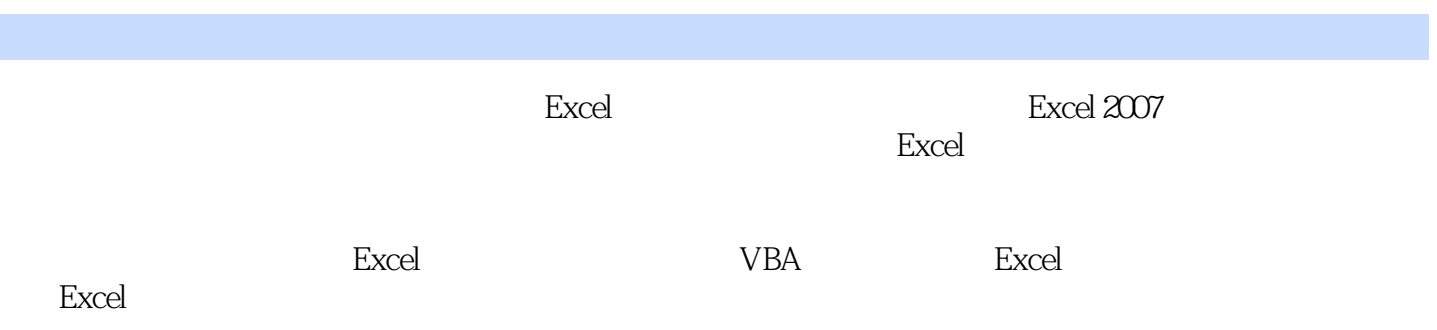

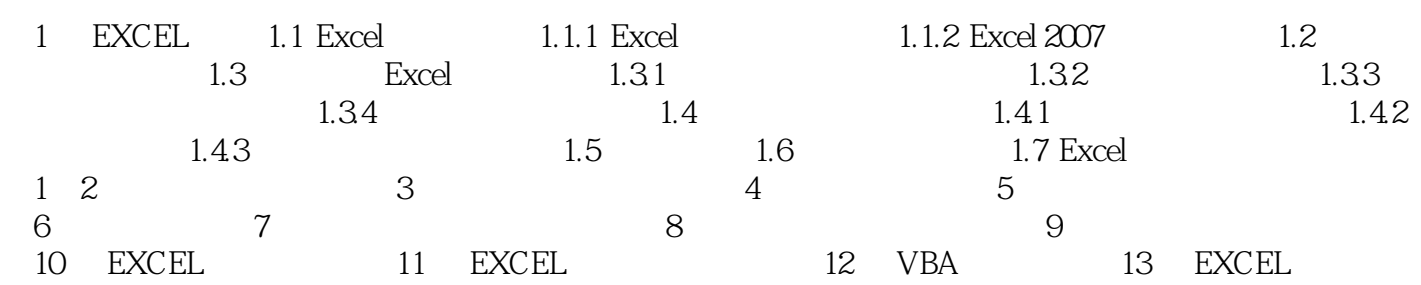

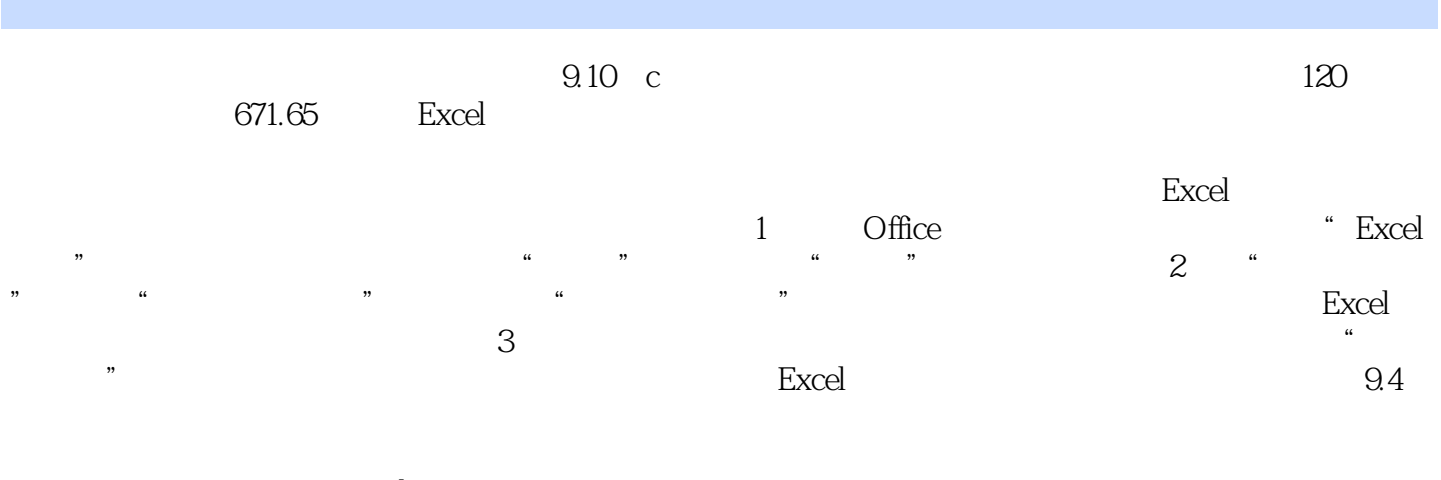

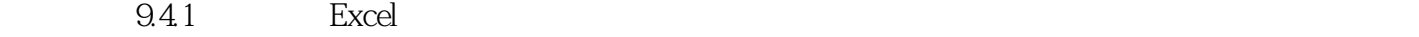

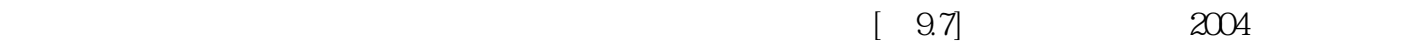

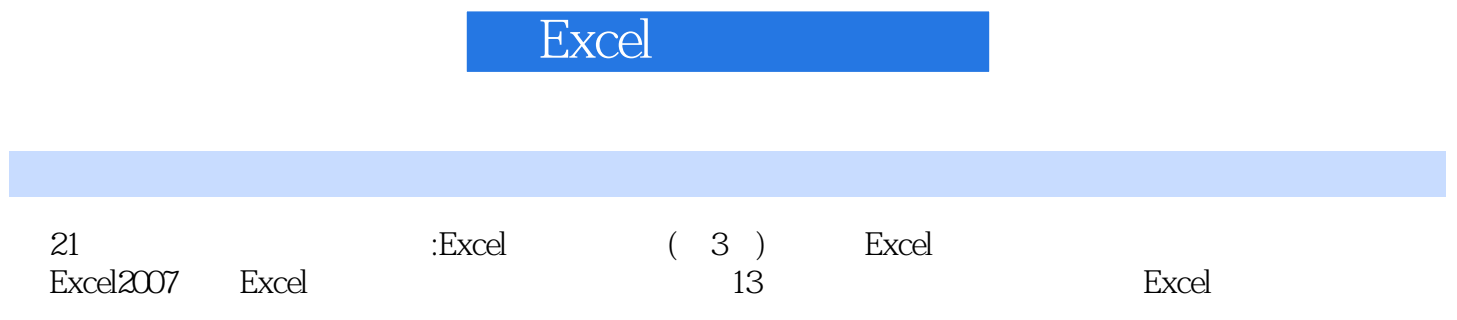

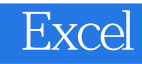

 $1$ 2、这本书对于简单了解excel应用的人而言还是不错的。不过亚马逊很坑人啊,书里面好几页都有明

3 excel

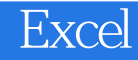

本站所提供下载的PDF图书仅提供预览和简介,请支持正版图书。

:www.tushu000.com